## 生産性向上支援訓練カリキュラム

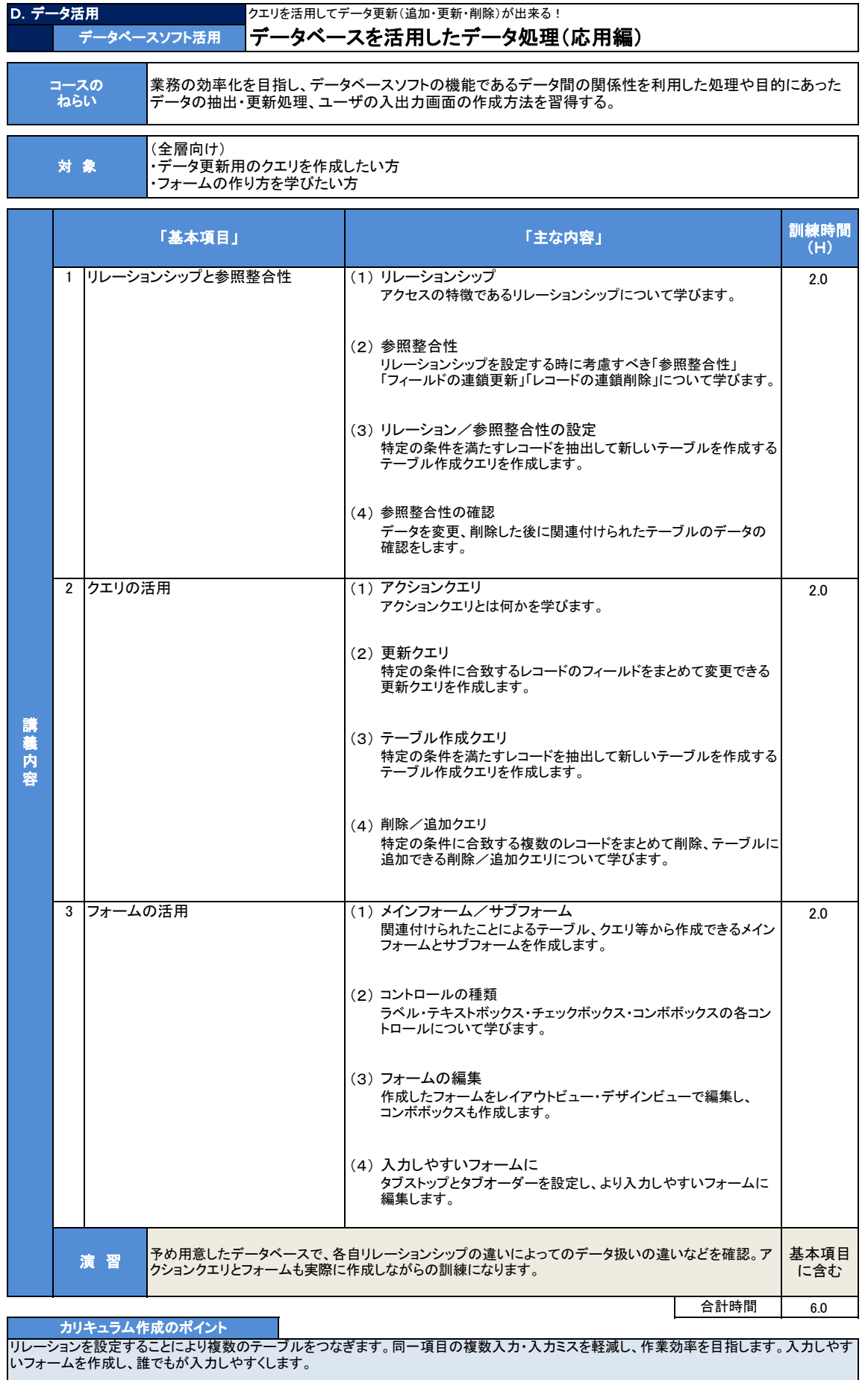

備考 ・Windows 10 or 11 , Office 365